## **QGIS Application - Bug report #9499 path to external-svg-folder or storage of svg**

*2014-02-06 02:13 AM - Marianne Wargenau*

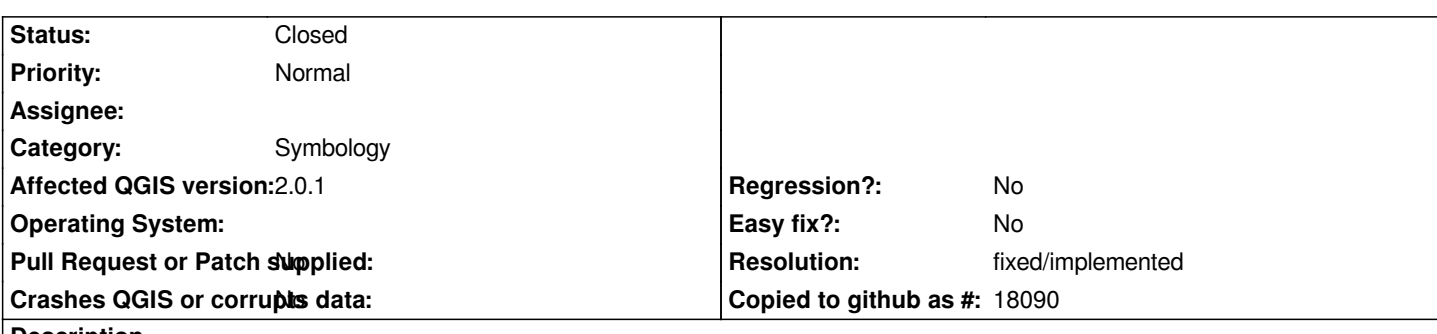

**Description**

*I tried to assign QGIS the path to my svg (in german: Layereigenschaften - Stil - Symbollayertyp is set to SVG-Markierung). However there is no such possibility to assign a path to a folder, which is very annoying. If I copy my symbols in the folder C:\\Program Files\\QGIS Dufour\\apps\\qgis\\svg (this is where the svg from QGis are stored), the folder does not appear (same with single symbols). Right below 'SVG-Gruppen' there is a folder tree with two main folders: 'App Symbols' and 'User Symbols', of which the latter seems to be set for this purpose.*

*It is urgently needed that paths to svg folders are accepted and stored. Or that users can save their own svg in a folder.*

## **History**

## **#1 - 2014-02-15 05:29 AM - Giovanni Manghi**

*- Resolution set to fixed/implemented*

*- Status changed from Open to Closed*

*If there was an issue this is now fixed in qgis master. I tested on both Linux and Windows and you can add path to folders containing SVG symbols in*

*settings > options > system > svg paths*

*the new symbols then show in a "svg" category in the symbology dialogs.*